# Comparison of Ease-of-Use Features in Mathematica 13.3 and Maple 2023

#### Summary

Ensuring ease of operation is particularly important for a system as vast as Mathematica. A steady focus on automation and good user-interface design has meant that Mathematica has become progressively easier to use even as its computational capabilities have grown.

Maplesoft claims that Maple is easier to use than Mathematica, but a systematic cataloging of ease-of-use features shows that Maple supports almost none of the tools, hints or good design principles that are built into Mathematica.

#### Code editing

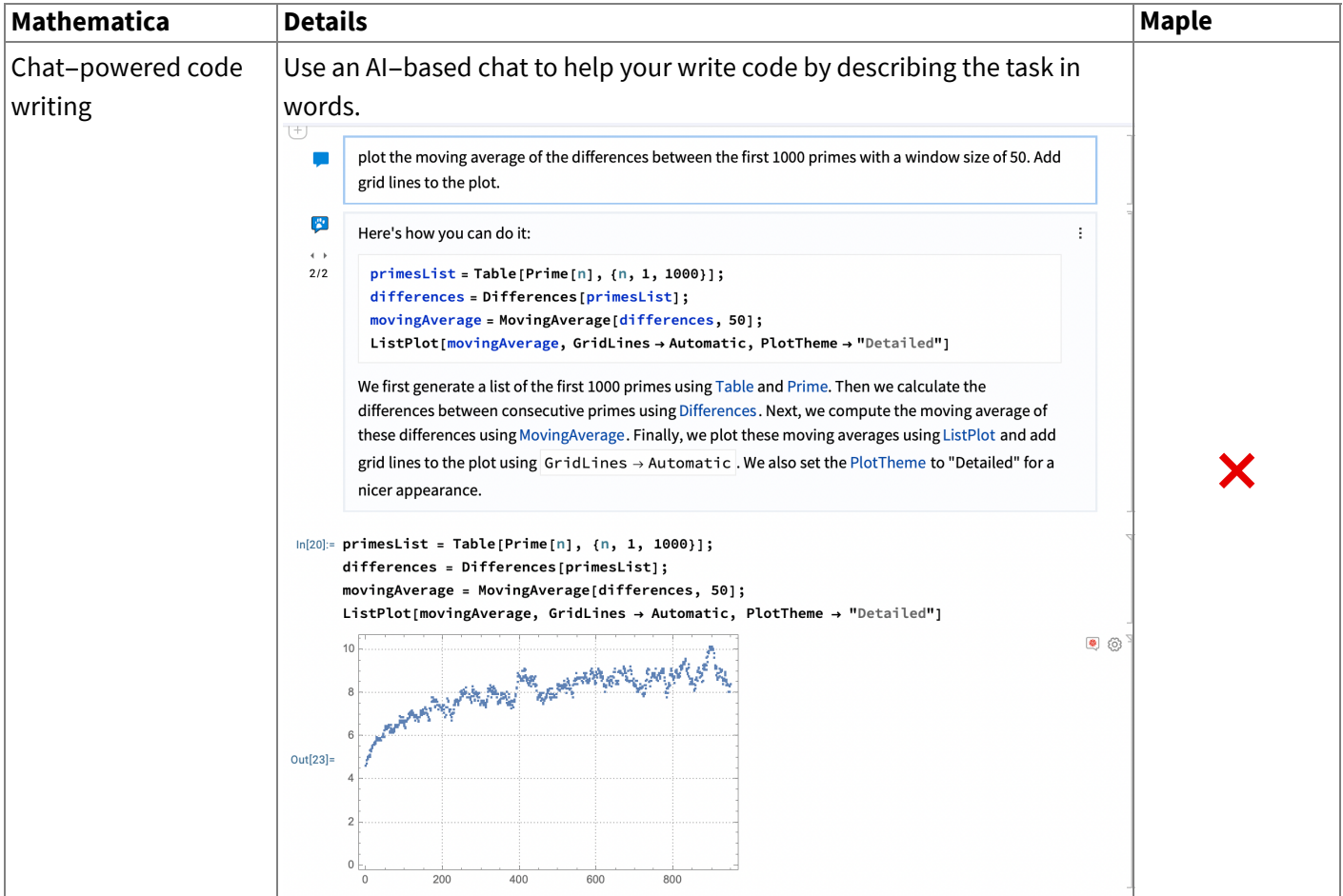

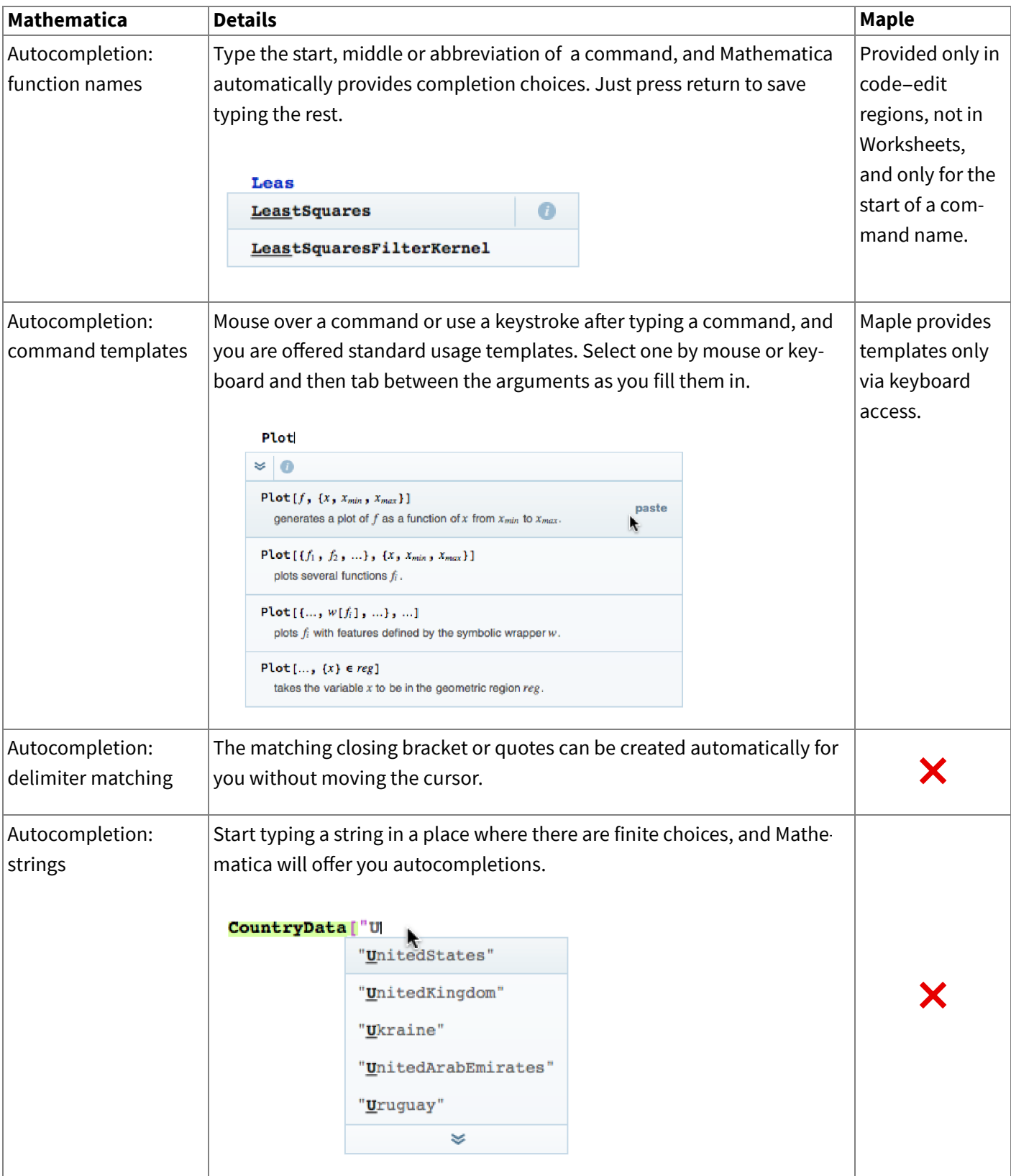

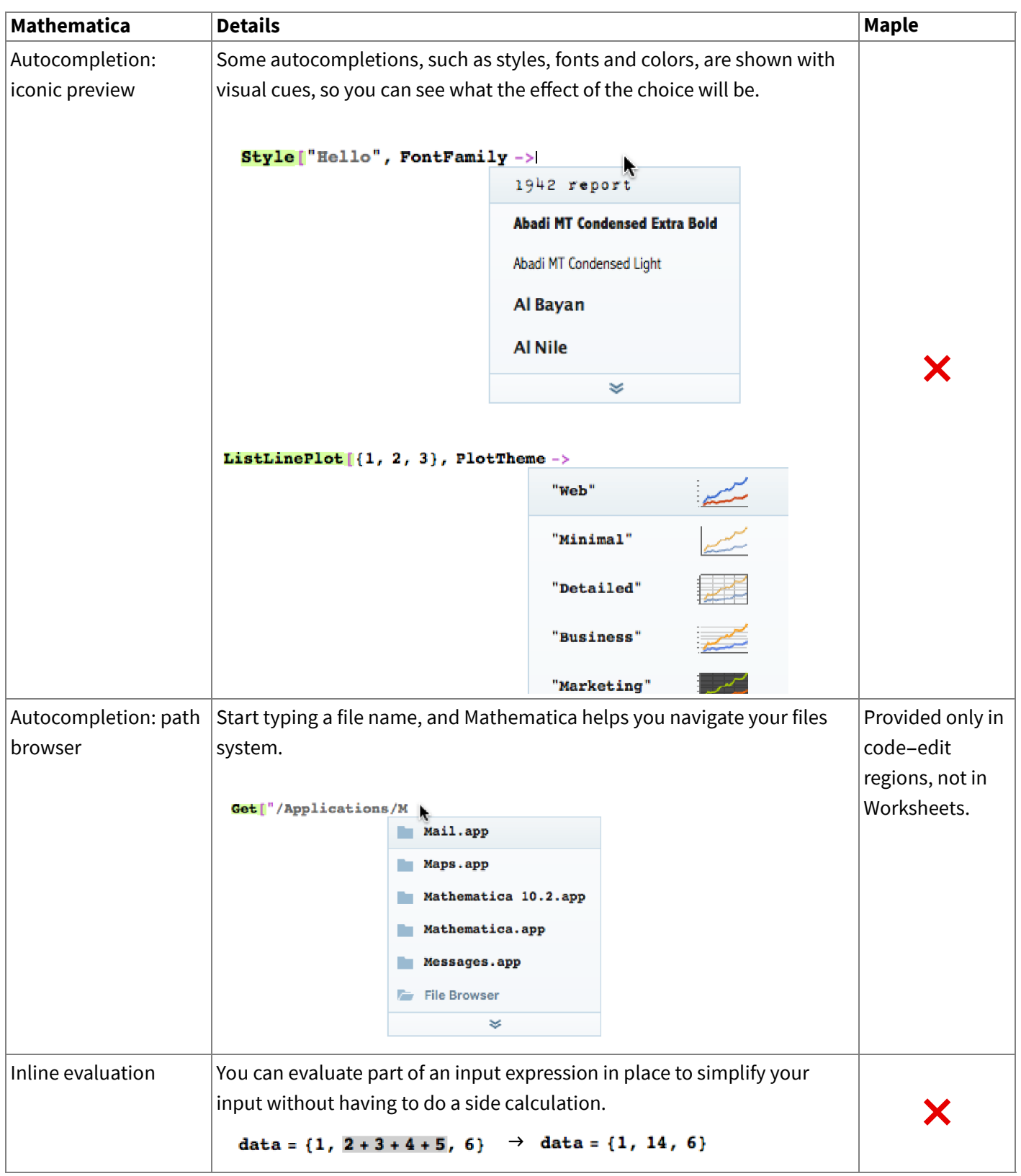

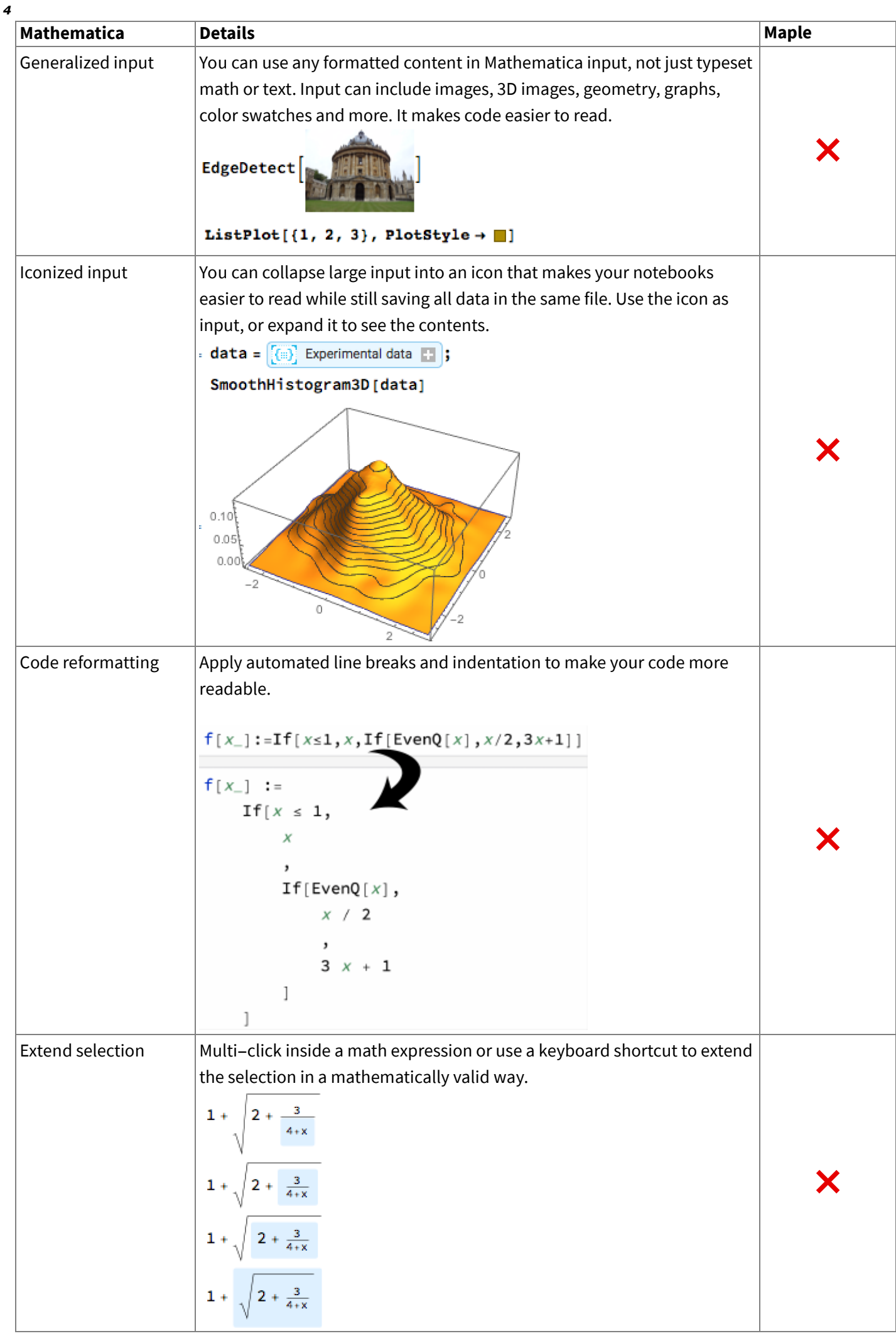

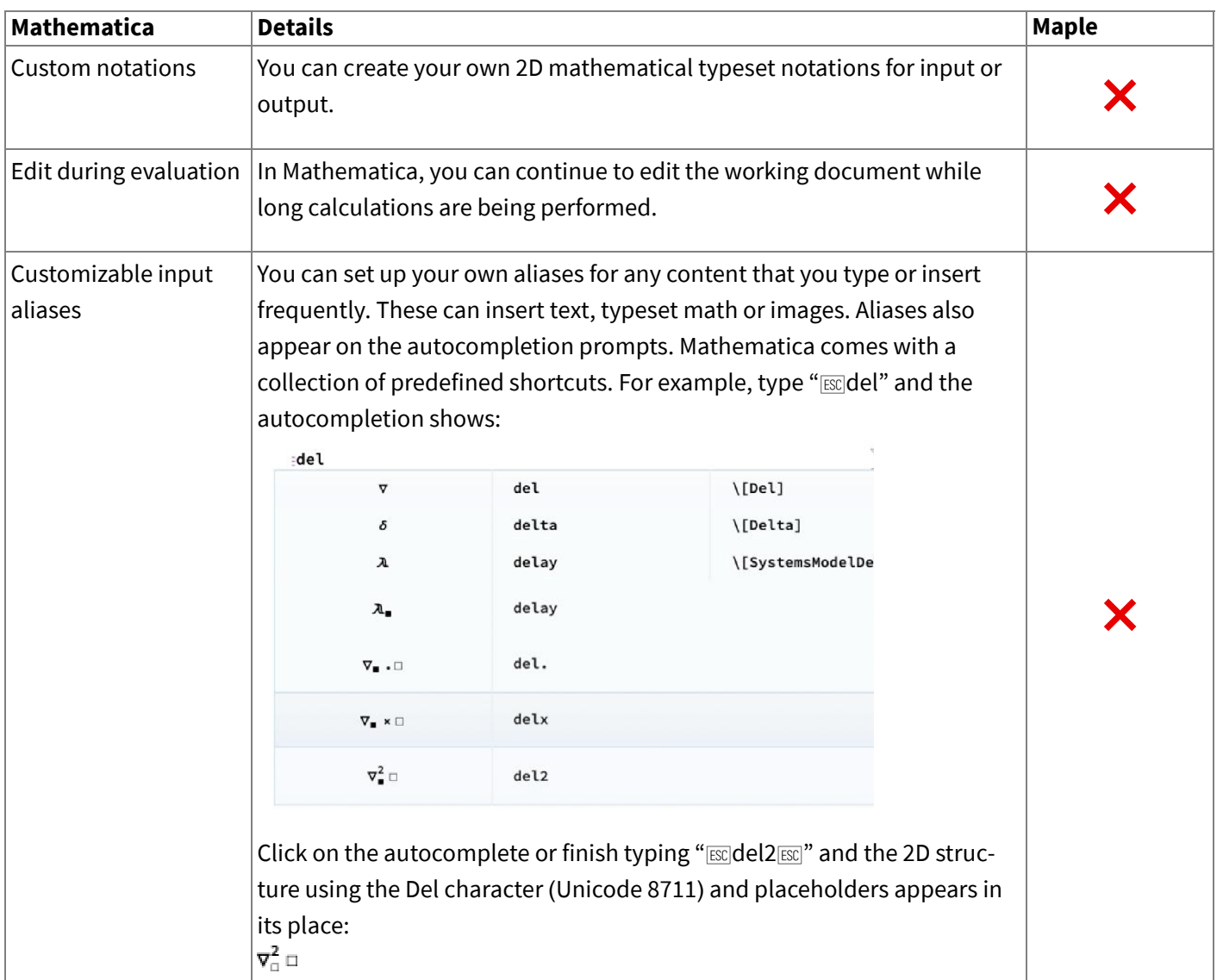

## Error detection

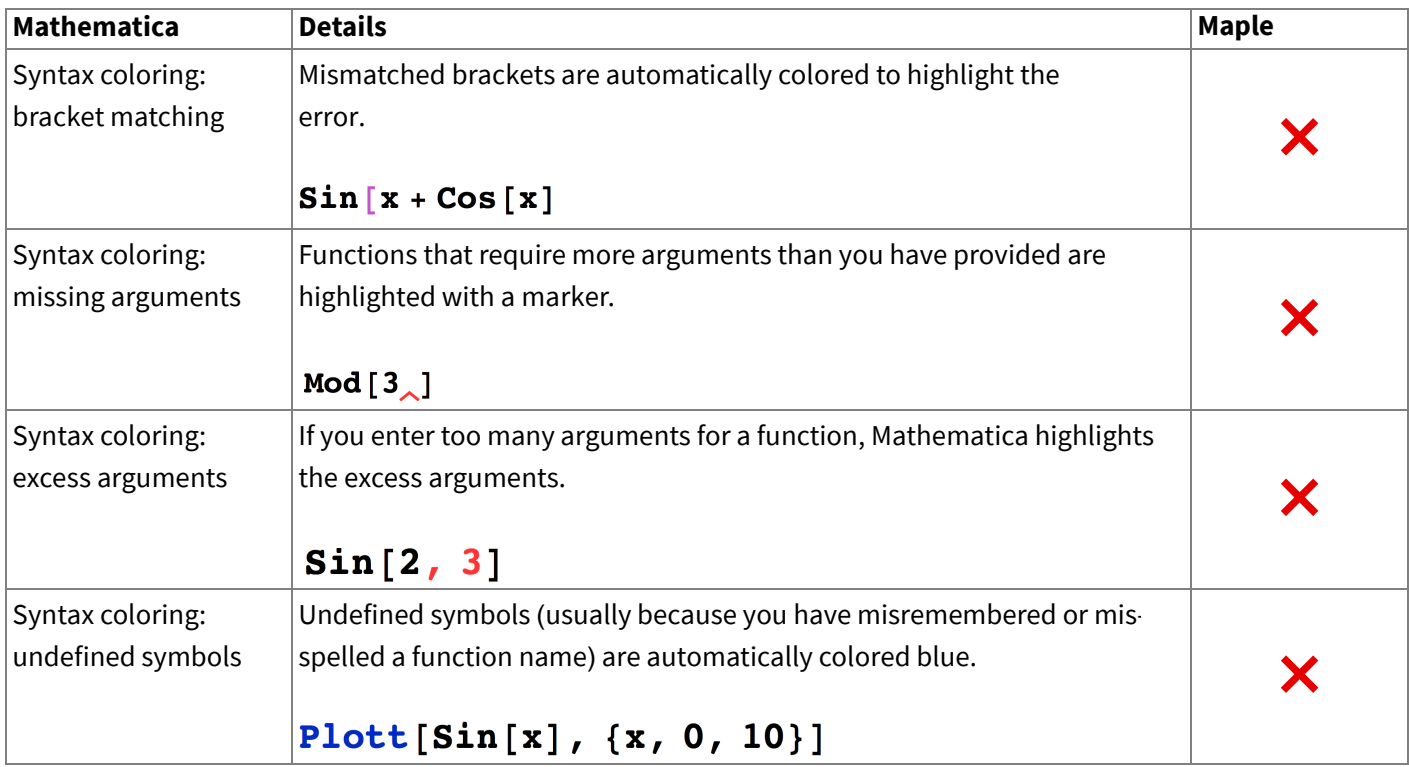

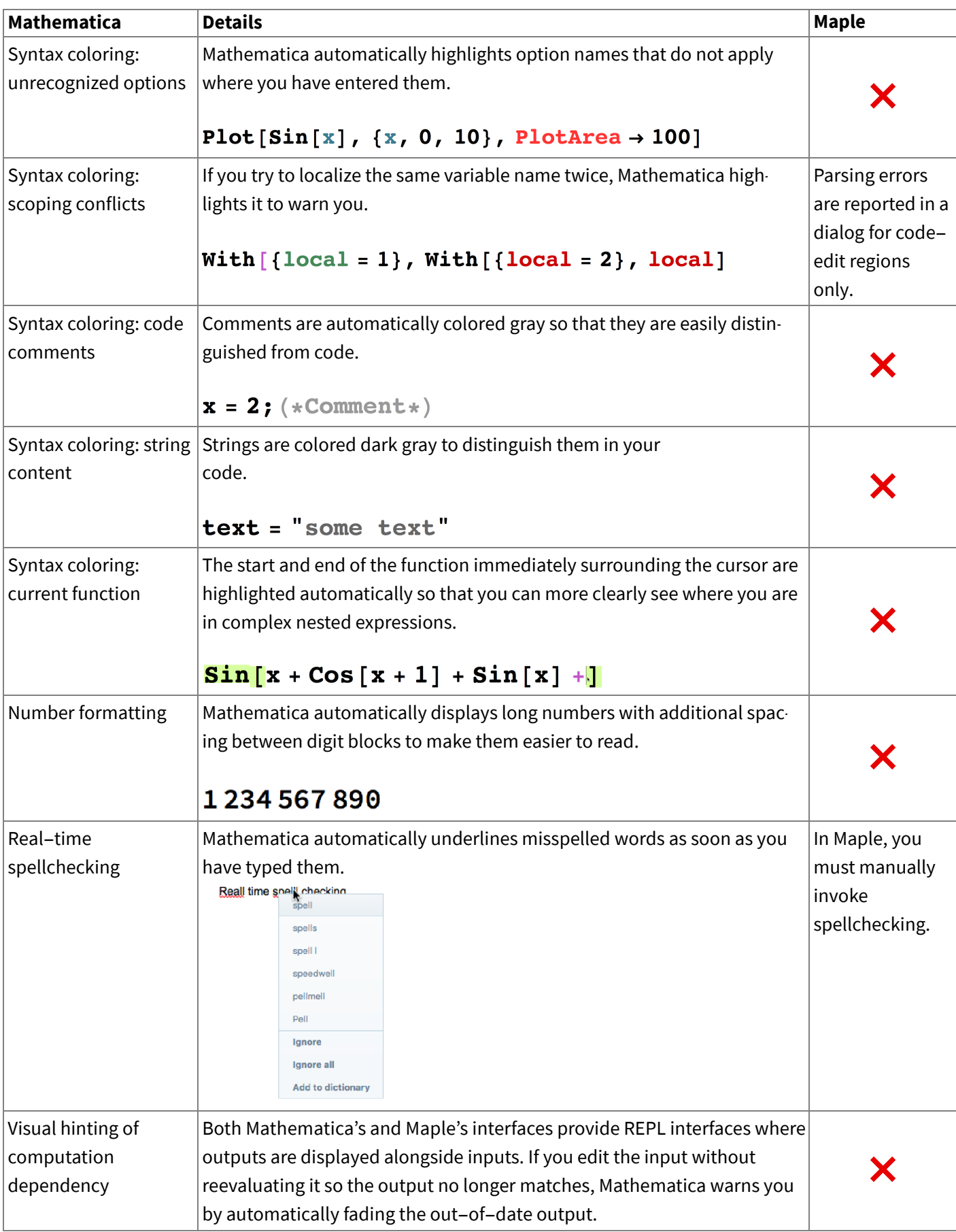

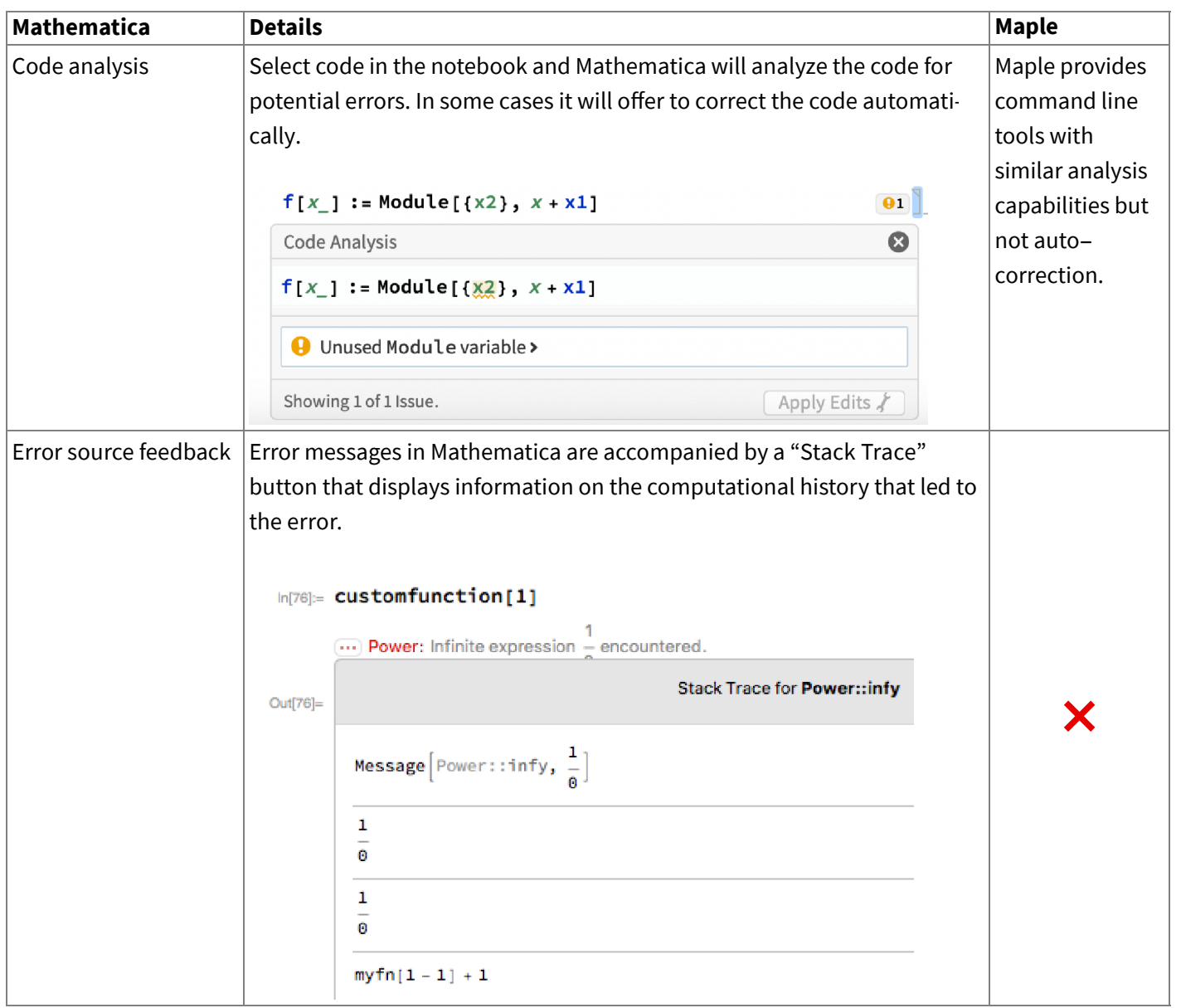

## Interacting with output

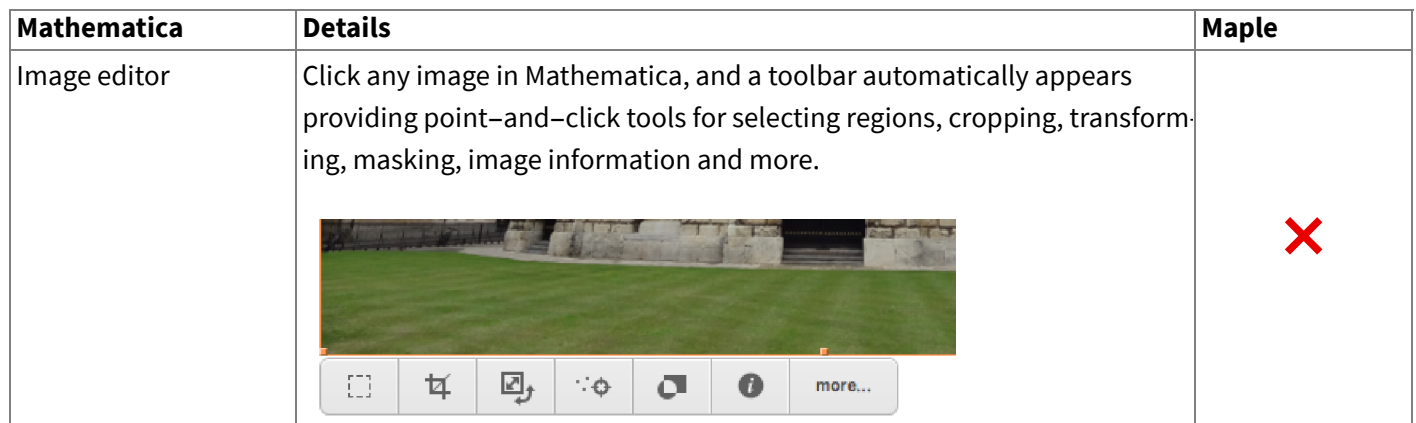

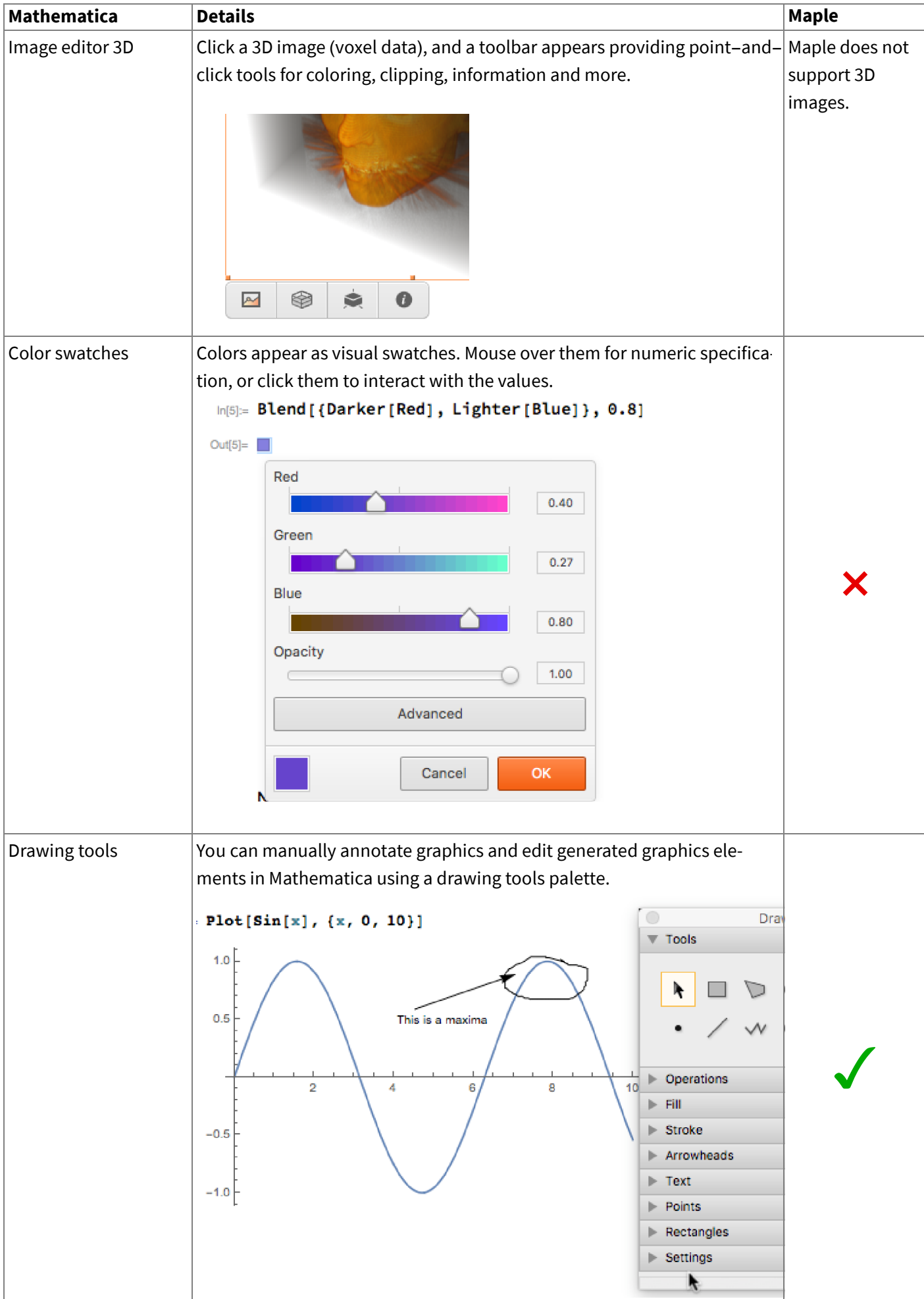

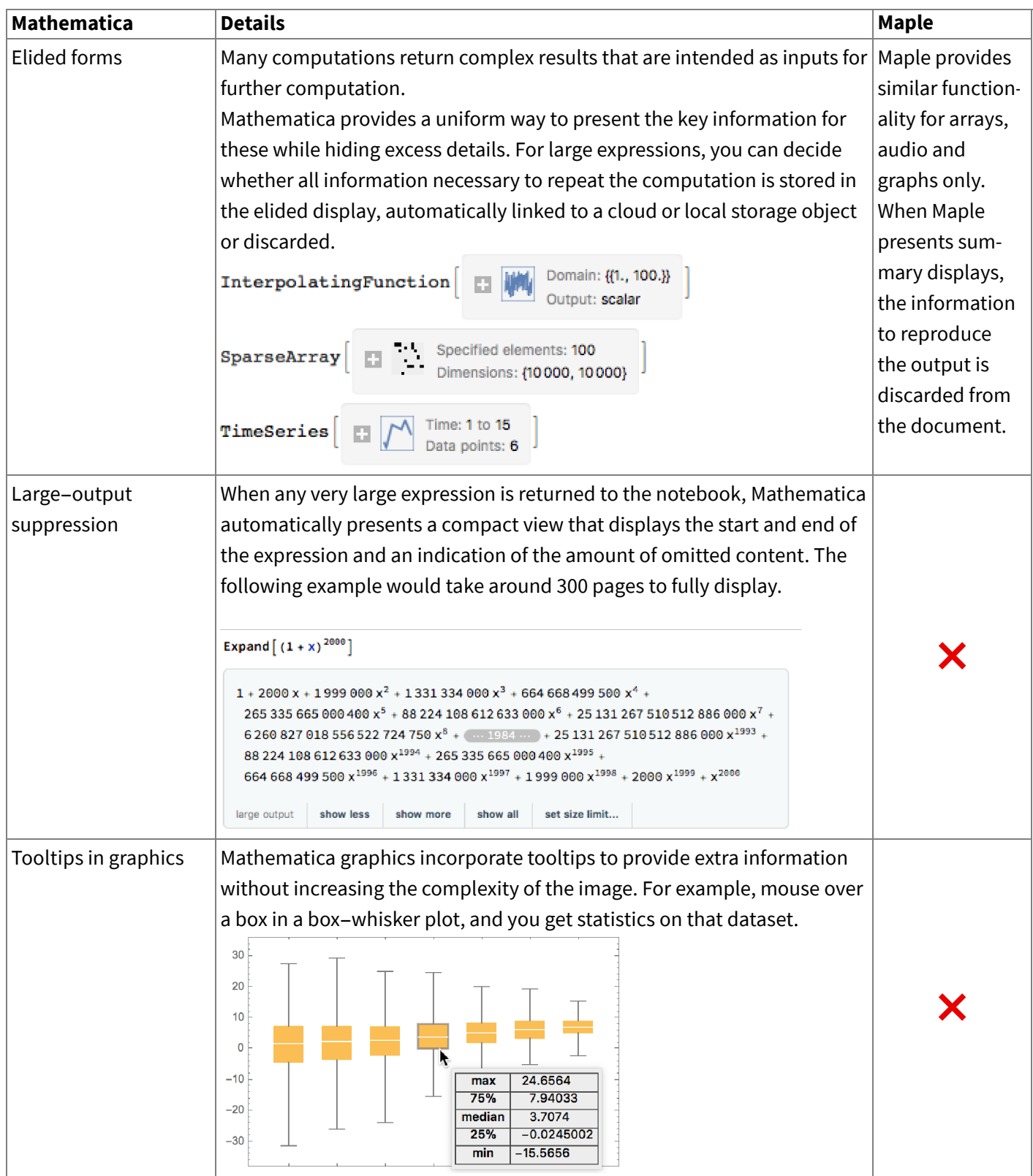

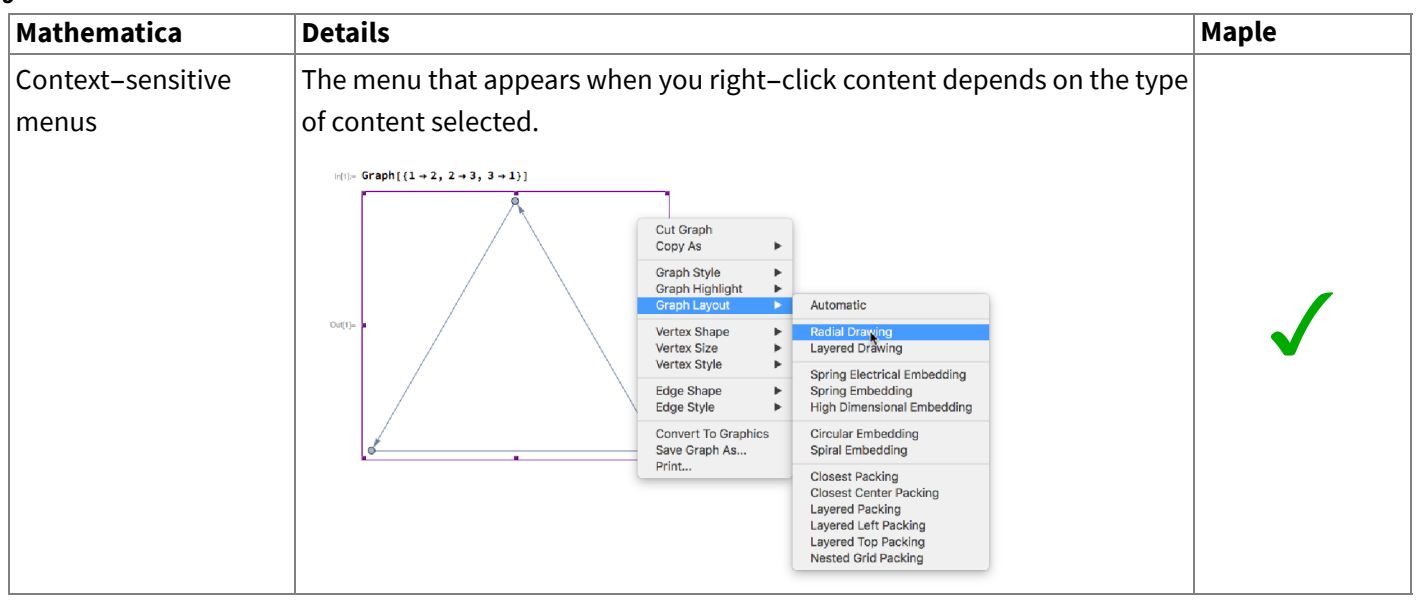

### Automation & convenience

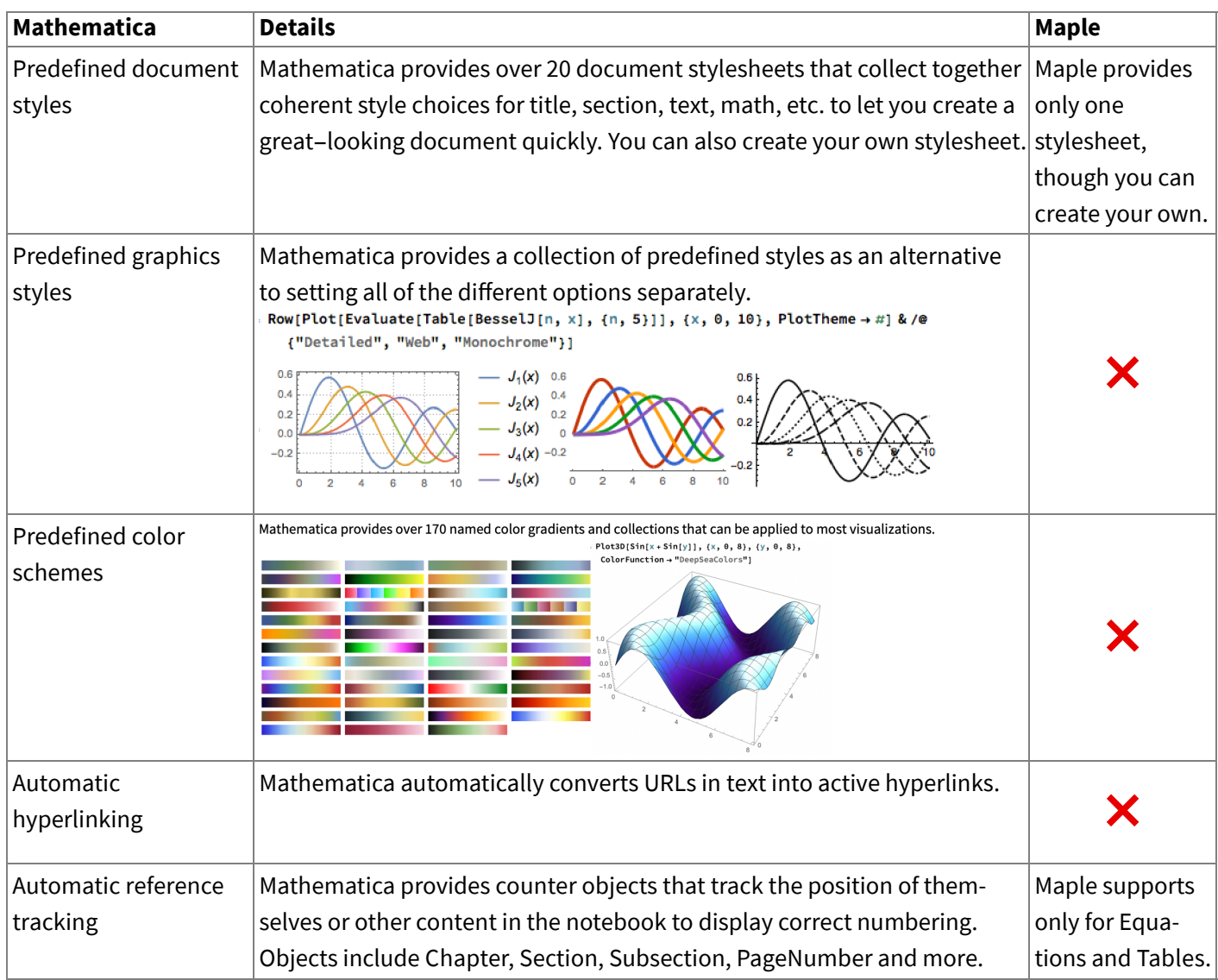

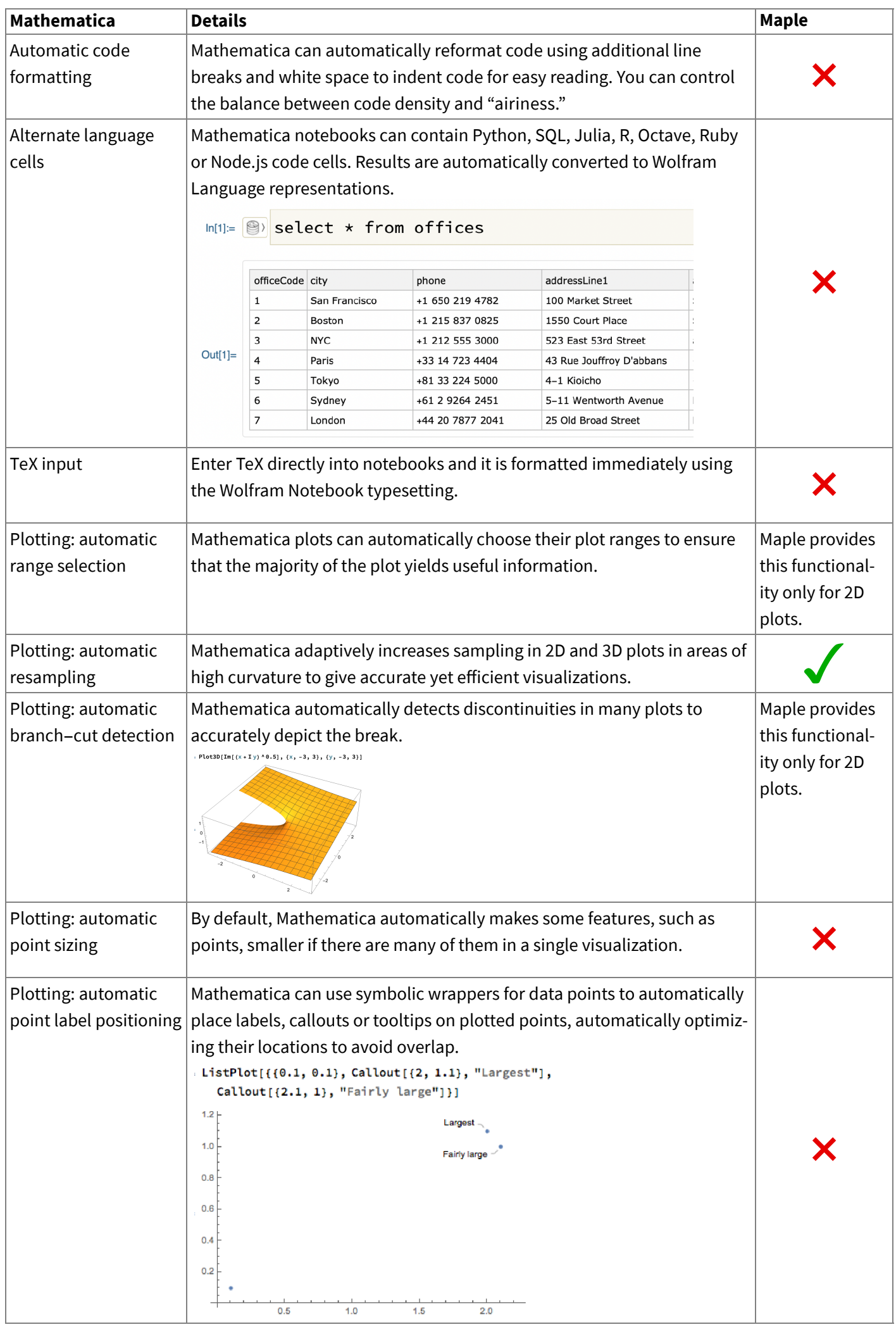

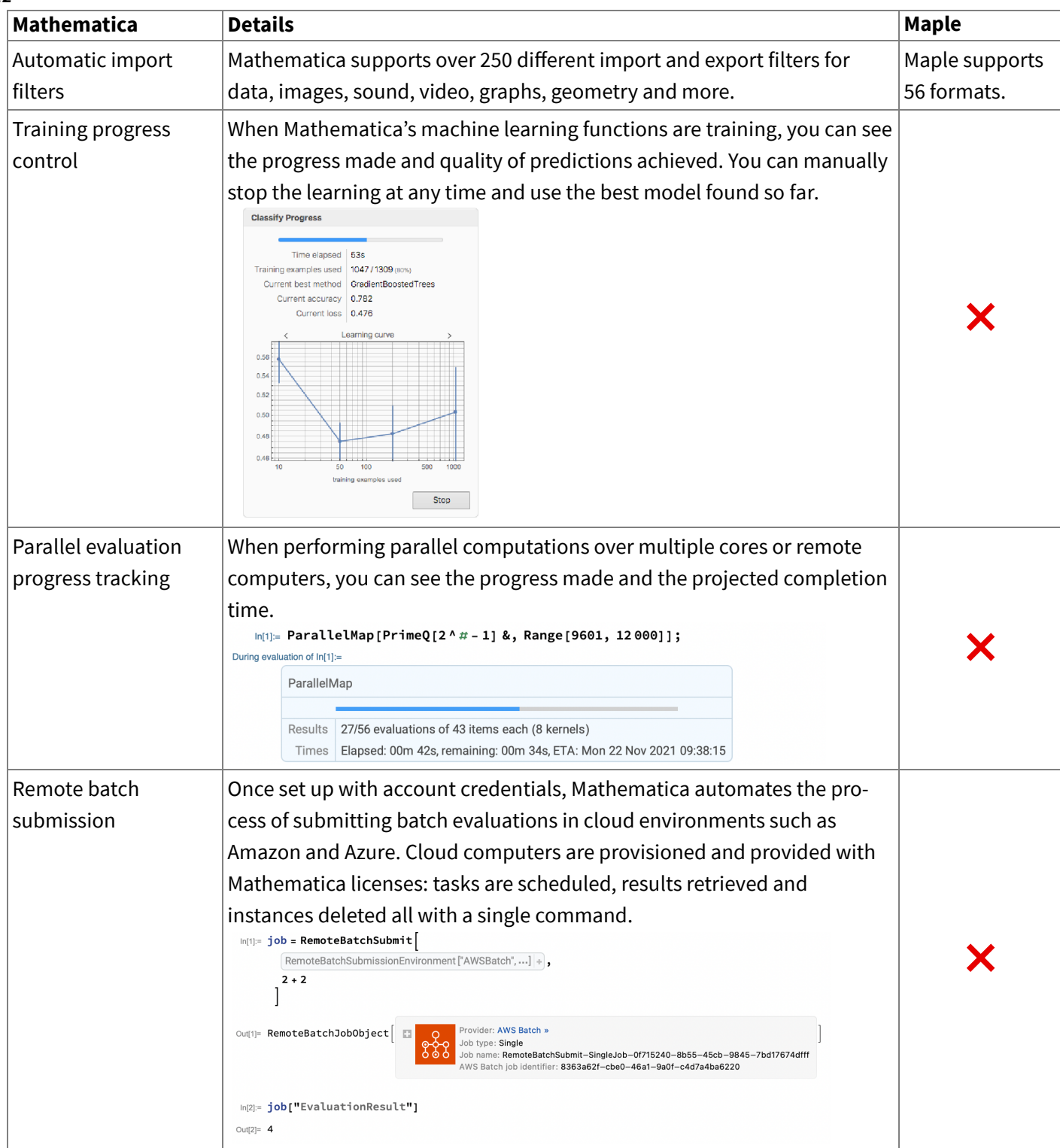

## Help

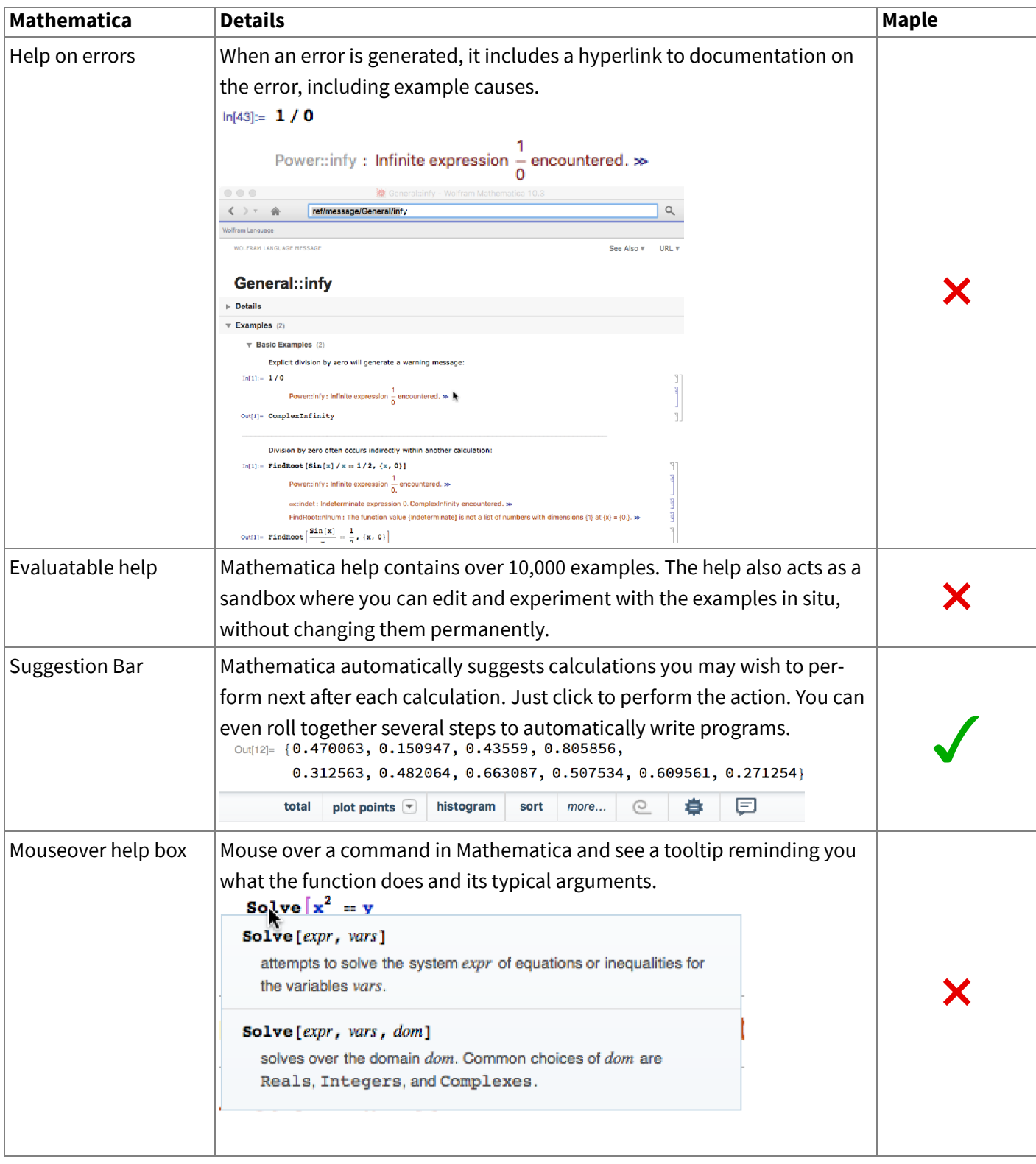

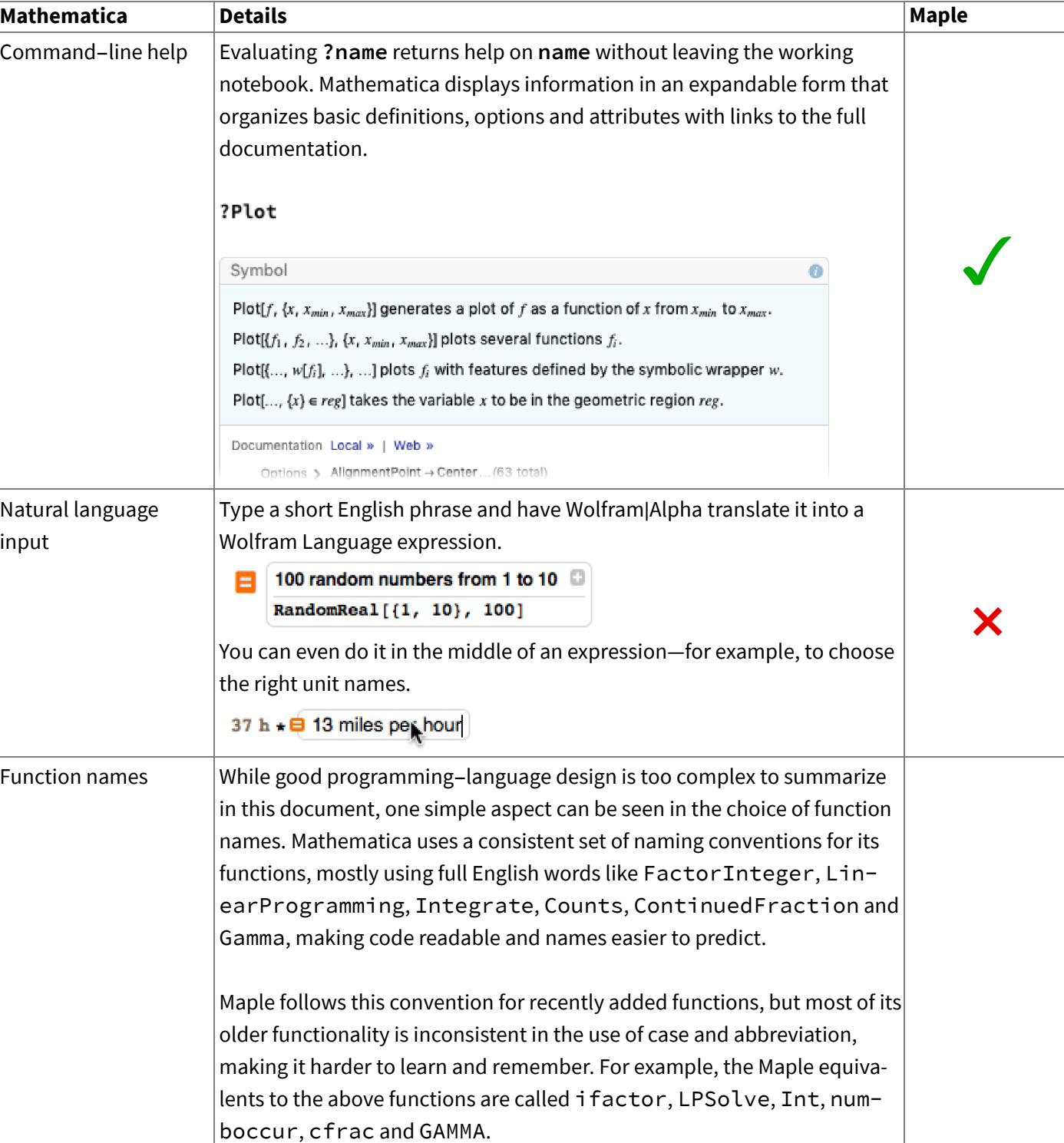

#### International support

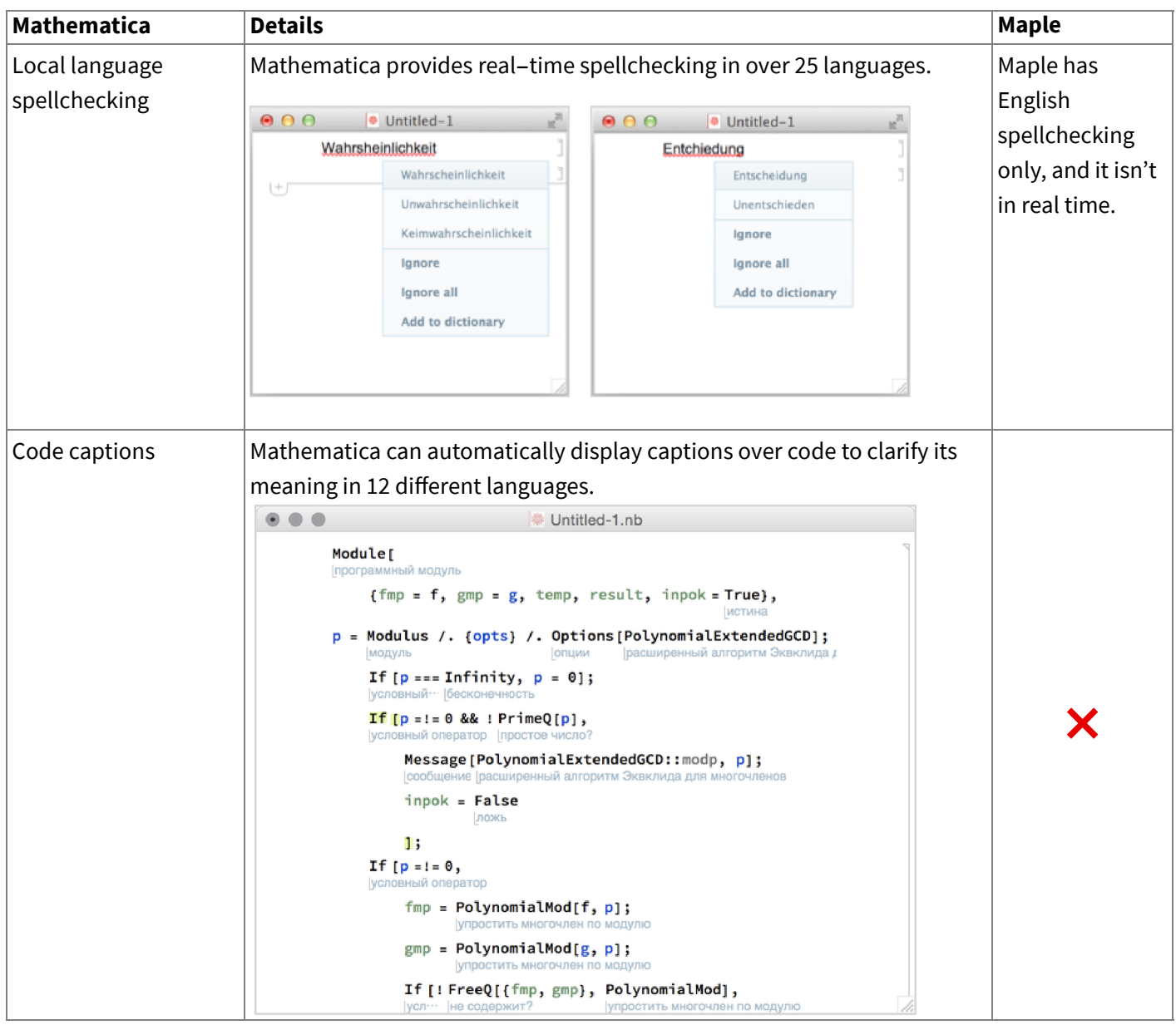

Maple is a trademark of Waterloo Maple Inc.